Documentation technique

Gestion des produits

**Contenu**

[Vues](#page-1-0) **[Contrôleurs](#page-1-1)** 

### <span id="page-1-0"></span>**Vues :**

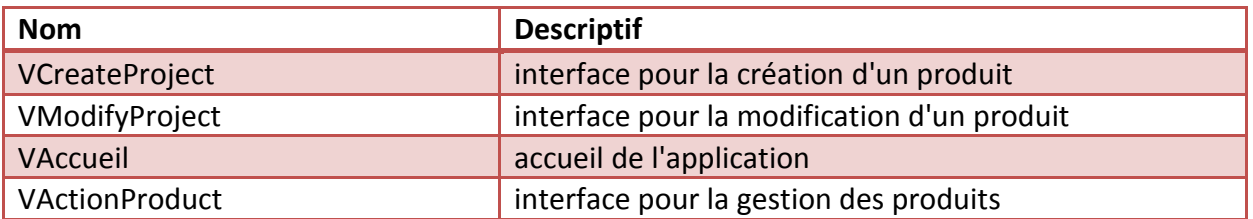

# <span id="page-1-1"></span>**Contrôleurs :**

#### **Noms des contrôleurs :**

- **CreateProjectController (associé à VCreateProject)**
- **ModifyProjectController (associé à VModifyProject)**
- **AccueilController (associé à VAccueil)**
- **ActionProduitController (associé à VActionProduct)**

### **CreateProjectController**

#### **1. vCreateProject.getBtnValider()**

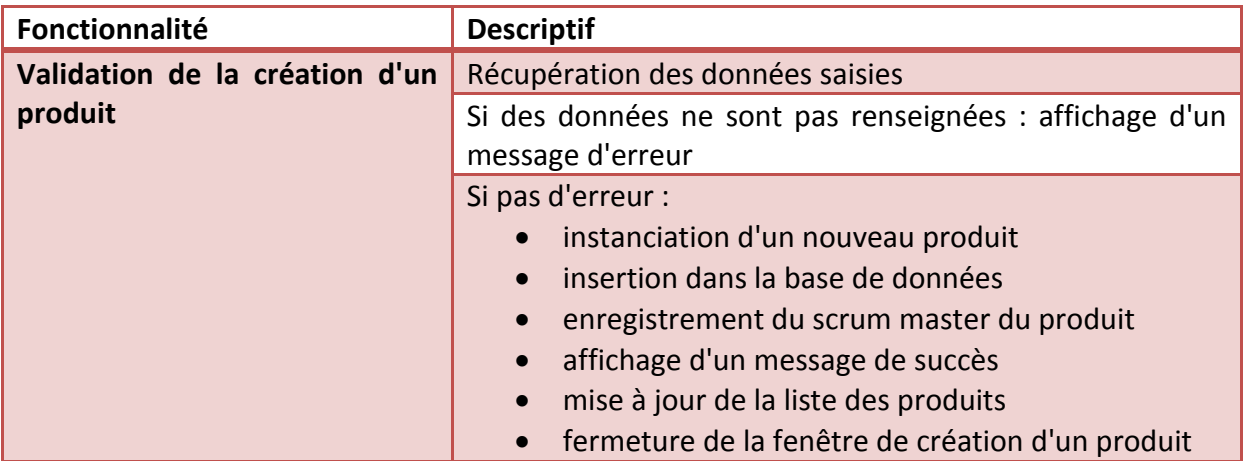

#### **2. vCreateProject.getBtnAnnuler()**

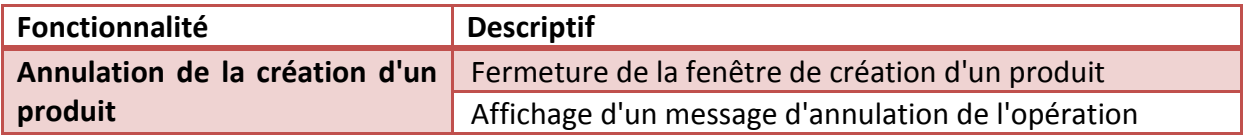

#### **ModifyProjectController**

## **1. vModifyProject.getBtnValider()**

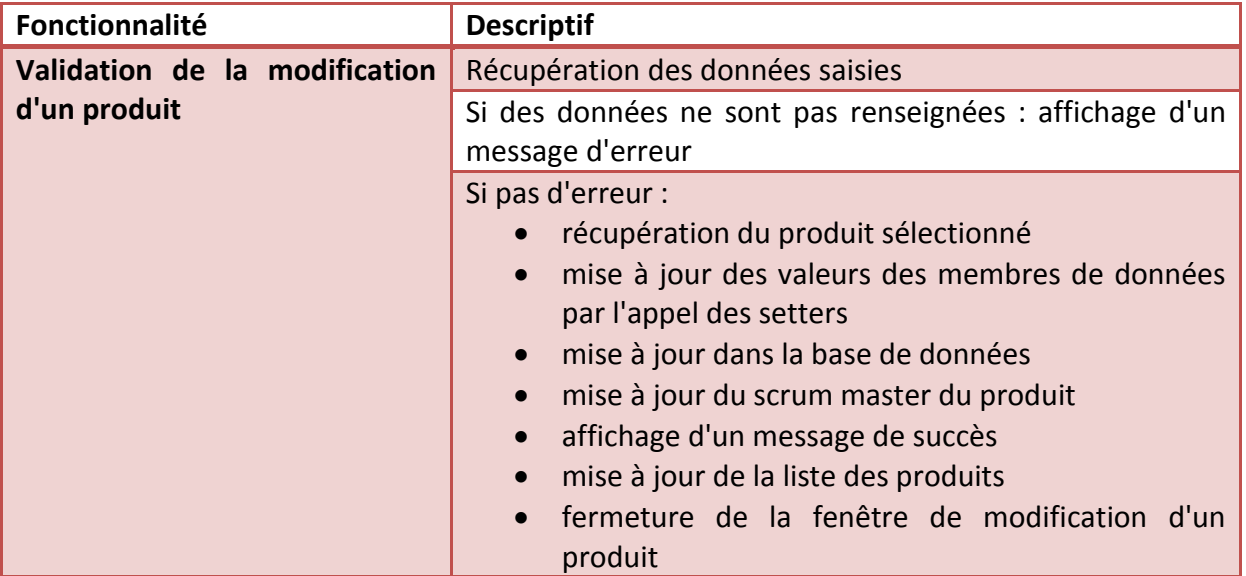

#### **2. vModifyProject.getBtnAnnuler()**

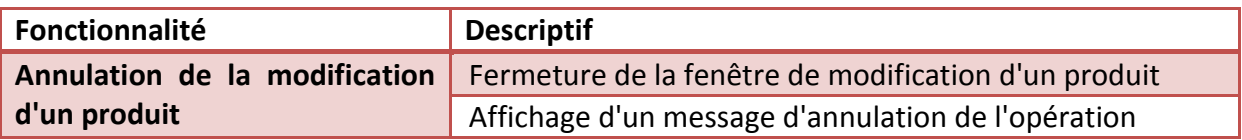

## **AccueilController**

# **1. vAccueil.getTableMesProjets()**

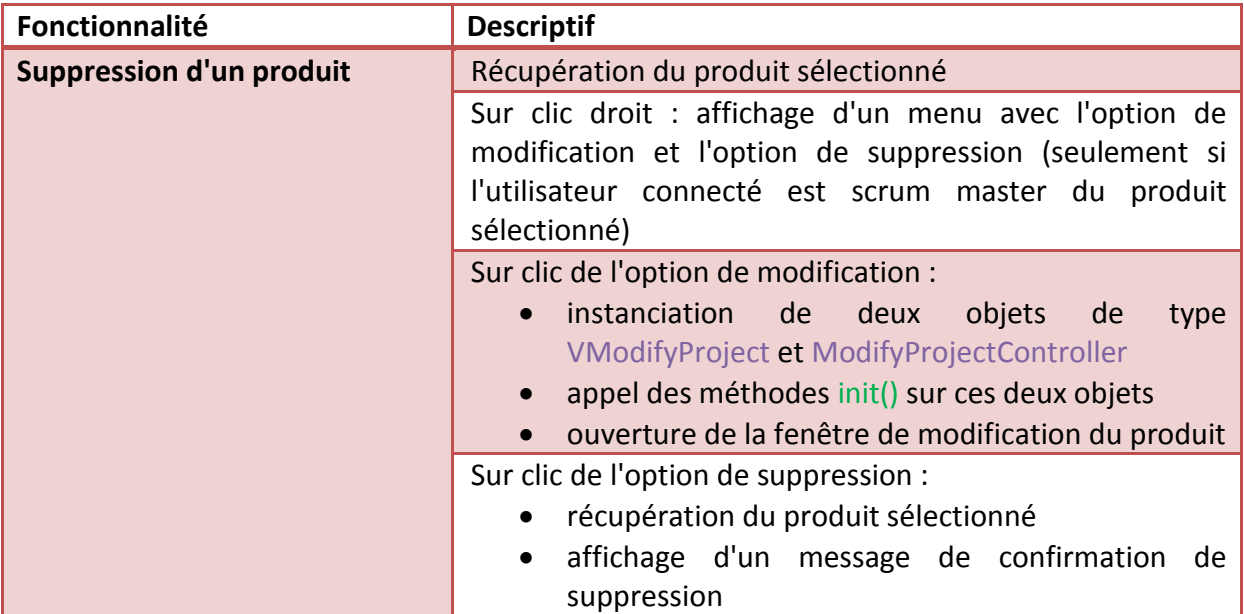

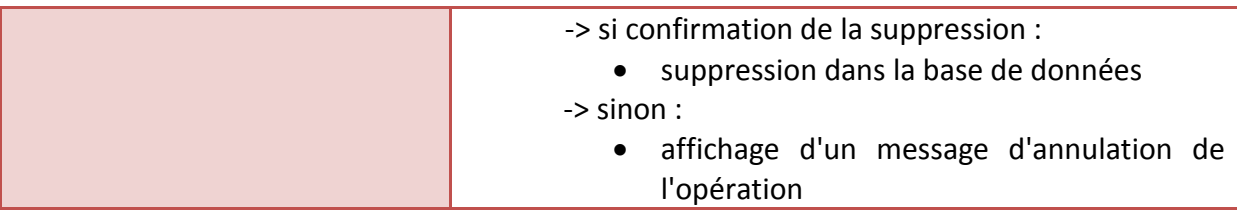

## **ActionProduitController :**

### **1. vActionProduct.getBtnAddCollaborators()**

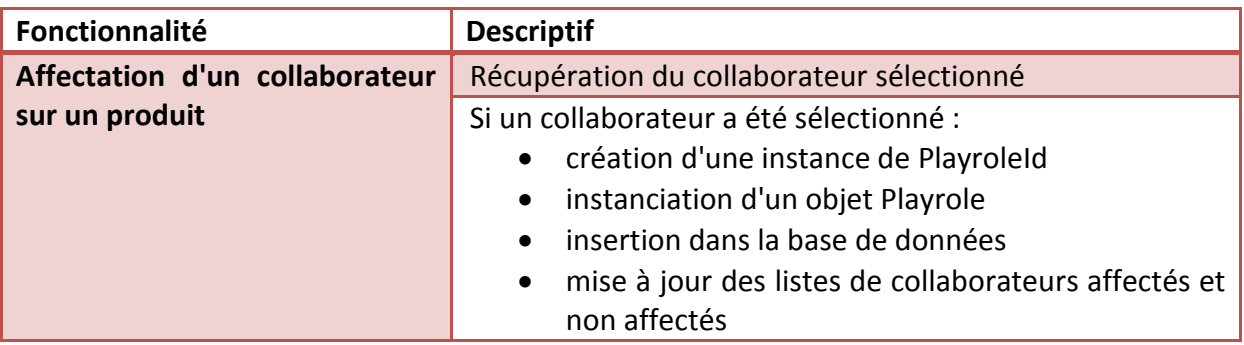

# **2. vActionProduct.getBtnRemoveCollaborators()**

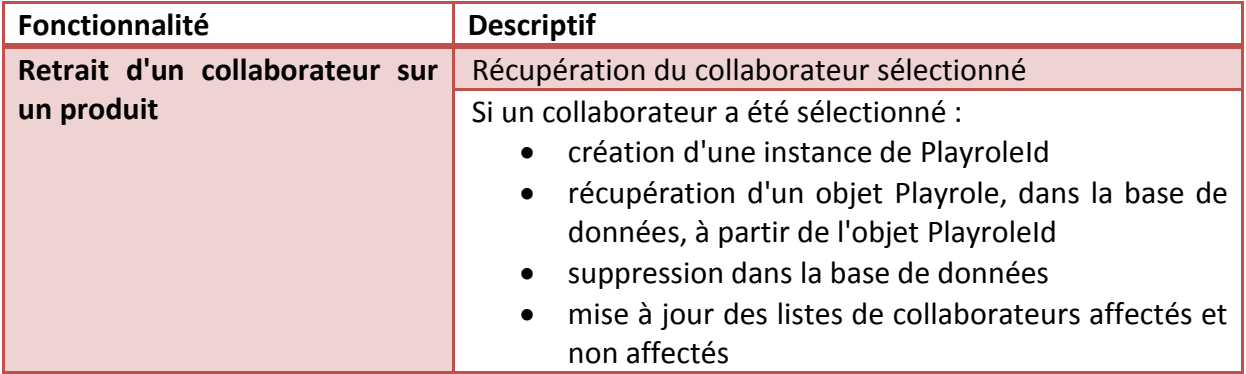